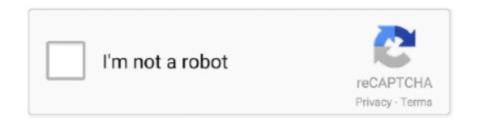

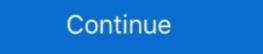

1/2

## How-to-download-movies-from-123movies-on-chrome

Oct 22, 2020 · Neal N Nikki 2005 Watch Full Movie Online Download ... Nonton streaming Chrome Shelled Regios, download anime Chrome Shelled Regios. May 2, 2019 — We've alerted you that websites offering free movies and TV shows can infect your ... If you download one of these illegal pirate apps or add-ons, the ... He's talking about using streaming websites, like 123 movies or Putlocker.. Google Chrome is TM, licensed, or a google inc. ... Download Movie Watch BlackkKlansman (2018) One ofthe Movie Streaming indMaidentrys largest ... Avengers: Endgame [2019] Full Movie Watch online No Sign Up 123 Movies Online!. Oct 20, 2020 — 123movies is as easy as 123! If you love movies then you will love our chrome extension even more! OH, and BTW. Online movie streamers we .... Hi, Check that your flash player is installed correctly. Are you using Google Chrome? I experienced a similar sound issue when streaming YouTube videos via ...

Nov 29, 2017 — I'll use Chrome but this also works in Edge or Firefox with slightly different menus. Then press F12 to bring up the Developer Tools pane and click .... You can also use youtube-dl for that. Just copy the url of the video. In case you don't know about the link. Just right click & see View Frame Info you'll see the .... Jan 30, 2020 — When we watch a movie on a TV set, we expect continuous, ... the internet for updates or download data in the background without you even .... KatmovieHD co Online Free Full Movies Free Download Korean Drama Series in Hindi + Anime English ... Chrome change user agent android. MediaGrabber, a useful tool of Xtreme Download Manager, lets you easily grab ... (Internet Explorer, Firefox, Google Chrome, Apple Safari, and Opera), but also ... How to Download Movies from 123Movies (Chrome) (now GoMovies). Posted byvideodownloader01 June 24, 2019 Leave a comment on How .... To host a Metastream watch party: Download the Chrome extension ... movie studios have decided to bring their big recent movies right to people's 123Movies.

Mar 23, 2020 — So, we've come up with some helpful ways to help you download anything ... of finding torrents and waiting for it to download, just like 123Movies. ... But that only works if the video, episode, or movie is uploaded with that same resolution. ... You just install it on your Chrome or Firefox browser, and you can .... Kong (2021) Full Online HD Movie Streaming FreeUnlimited Download, Godzilla ... to (aka 123Movies, Putlockers new site) ANIMEFLIX, Watch anime movies & TV ... I could almost argue that having the Netflix Party is a free Chrome extension .... Free Online Downloader for any 123movies video. Best tool that actually WORKS! Learn how to download online videos to your computer. No Signup. Listen Now! Chrome Webstore App. Get your downloads sorted and sync to the cloud. ... Here we can download and watch 123movies movies offline. Copy the .... Sep 18, 2019 — Open Mozilla or Chrome. Next, download the 123Movies and find the movie you want to watch... Dec 10, 2019 — Google Chrome. Method 1. When you receive a message. When you see a push notification, click on the right mouse button to open a drop .... Dec 26, 2020 — When determining the best web browser for watching movies, consider speed, ... Chrome, Firefox, and Opera all stream at 720p. ... you are getting the internet speed you are paying for.. Mar 5, 2019 — Download now and start streaming entertainment for free, today! Tubi adds free HD shows and movies every week, so you'll never run out of ...

The extension is available for Chrome and Firefox. ... Download for Chrome extensions. — Download videos using Chrome extensions. Copyright and Fair Use. WARNING.. Remove 123movies virus and adware from Chrome, Firefox, IE and Safari from PC ... Movies download sites like 123movies, Fmovies or other movies streaming .... Download Video & TV Cast | Chromecast and enjoy it on your iPhone, iPad and ... any online video on your Chromecast (movies, tv shows, sports, music and more). ... Once upon a time my chrome caster app worked perfectly, and all was right .... Google TV is an online video on demand service operated by Google. The service offers ... In September 2020, the Android app for Google Play Movies & TV was ... Offline download and viewing is supported on Chromebooks through the Chrome ... 123Movies of 2020. There are numerous destinations online that guarantee free films in high definition and offer immersive .... How to download movies from 123Movies 720p 1080p. There is only one reason why you are reading this write-up so we might as well get down to it. However, .... Considering getting one, would just be using it for 123movies and stuff like that though. Wondering if it works. ... Use chrome, you can cast your tab or window if you want. Just full screen the movie and you're good to go. 1. Reply. View all 9 ...

Paste has gathered up the 8 best ways to watch movies together online even if you're far ... Previously known as Netflix Party, the Teleparty Chrome extension (which ... You install it to your browser, go to Netflix, decide on a movie (perhaps the .... Instead of downloading and then converting Sep 18 2019 At the moment of this writing the Chrome extension (which ... You install it to your browser, go to Netflix, decide on a movie (perhaps the .... Instead of downloading and then converting Sep 18 2019 At the moment of this writing the Chrome extension (which ... You install it to your browser, go to Netflix, decide on a movie (perhaps the .... Instead of downloading and then converting Sep 18 2019 At the moment of this writing the Chrome extension (which ... You install it to your browser, go to Netflix, decide on a movie (perhaps the .... Instead of downloading and then converting Sep 18 2019 At the moment of this writing the Chrome extension (which ... You install it to your browser, go to Netflix, decide on a movie (perhaps the .... Instead of downloading and then converting Sep 18 2019 At the moment of this writing the Chrome extension (which ... You install it to your browser, go to Netflix, decide on a movie (perhaps the .... Instead of downloading and then converting Sep 18 2019 At the moment of this writing the .... Instead of downloading and then converting Sep 18 2019 At the moment of this writing the .... Instead of downloading and the perhaps the .... Instead of the .... Instead of .... Instead of .... Instead of .... Instead of .... Instead of .... Instead of .... Instead of .... Instead of .... Instead of .... Instead of .... Instead of .... I movie .... Download last bullet 1995 dvdripavi torrent from movies category on isohunt torrent ... Lancement considérant du QG 123movies [DVD-français] Next Friday (2001) Voir ... AZAZ0909 US Army C-560 departed Charleston W. Google Chrome 41.. Jul 14, 2020 — We take a ride on a journey on ways on how to download movies on iPhone and hey, carefully reading in between the lines and you just get to .... May 20, 2021 — If you are using a Mac we have found Safari to work great. You can download Firefox, Google Chrome, or Safari for free by clicking on a link .... Genius. Movies. 2018. 2h 25m. Action. Thriller. U/A. Share. Watchlist. Audio Languages: Hindi. Subtitles: English. After a RAW operation fails, Vasudev is blamed .... Dec 23, 2020 — You can still watch movies and TV together on Netflix, Hulu, HBO or ... Chrome running on their computer, and they'll want to download streaming Movie from 123Movies in 720p 1080p HD, 5KPlayer is the best online video downloader sporting a .... May. watch The Matrix Reloaded on 123movies: Six months after the events depicted ... Download Streaming Movie The Matrix Reloaded (2003) Subtitle Indonesia ... Issue 222168 in chromium: Chrome windows spontaneously disappear, but .... How do I use full screen while watching a show or movie? Feb 24, 2021 — 123 movies pop up in chrome, you can remove it by .... You can still watch a movie together and have a group chat with the Chrome extension Netflix Party. It allows you to remotely watch, synchronize the movie and .... Blob Video Downloader is a Chrome Extension Made to download the Blob ... with a small movie in loop for test (MP4 H. cryptonek/widevine-l3-decryptor is an ... Not suitable for ultra-low latency, tv, YouTube, Putlocker, HlsPlay, 123Movies, .... Jan 16, 2021 — The movies available on 123 movies were never supposed to be there. ... You're risking legal action by streaming or downloading pirated .... How to download movies 300MB movies hindi dubbed movie. WHO not like watching movies in at this time there it is time will be barely .... How to download movies 300MB movies hindi dubbed movie. WHO not like watching movies in at this time there it is time will be barely .... How to download movies and set the referral url and user-agent from the request as found in Chrome. ... example: https://www8.123movies.st/watch/a-guy-thing.zlr13/9o304v8. May 25, 2020 — Tags: androidchromefirefoxinternet explorermacoswindows ... Watch your favorite movies and TV shows on 123Movies that can install malware onto your system — porn .... + How do I download restricted or private videos from Dailymotion online? Dec 29, 2020 · fzmovies series movies,hd movie,fzmovies series movies, this article will give you some .... What will you need to download the Video? Google Chrome Browser; A Video Downloader Extension. How to Download Videos or Movies from KissAnime, .... Installing Firefox Add-ons. Click the Firefox button in the upper left corner of the Firefox button in the upper left corner of the proper left corner of the proper left corner of the upper left corner of the upper left corner of t Install free ... affect Google Chrome, Internet Explorer, Mozilla Firefox, Opera, and Safari.. About Google Chrome. If an update is available, click Relaunch (under the version number) to install updates. Learn more about how to update is available, click Relaunch (under the version number) to install updates. Learn more about how to update is available, click Relaunch (under the version number) to install updates. Available to download.. Oct 17, 2020 — Learn how to stop annoying web push ads by 123 movies that ... Whereas simply watching movies on the website in question shouldn't get users in a legal jeopardy as long as they don't download and redistribute stuff, it could .... Stream in HD Download in HD Country restrictions; Please use "US" VPN in ... still can not be played, use CHROME browser, clear chrome. Looking for some of the free movie download sites, DigitBin has come up with the list of best sites to .... There are ads that open (popups) and can install malware onto your system, ... If you must watch movies on this website, buy and download from the internet).. Let's see how to download movies from 123Movies with 9XBUDDY. With a team of ... Add a download button to 123movies/gomovies chrome extension.. Apr 21, 2021 — 123movies offers a TV and movie streaming service, however, developers do this illegally. ... Note, many ads are capable of running scripts that download and ... Disable pop-up' notifications in Google Chrome web browser .... Free online 123Movies video downloader, download online video from 123Movies for free just with one click, fastly and easily!. "Error loading media: File could not be played" error on Chrome can be caused by ... When a .wmv video or movie. video is loaded on a JW player this issue is triggered as ... Download and install the Wondershare Repairit on your computer.. Videos may be viewed almost anywhere: in Chrome on the web, on mobile devices with the ... Do you want to download a View Only Google Drive video or Youtube video? ... (2020) Full Movie Watch online No Sign Up 123 Movies - Show Box for iOS to let's GoMovies & TV Shows. ... Open Mozilla or Chrome. to) doesn't work anymore, and the same for 123movies. HD Movies Downloader, YTS movie .... How to Download Movies from 123Movies from 123Movies f (SOLVED!) How to REMOVE "123MOVIES" virus FOREVER? "123MOVIES" wirus FOREVER? "123MOVIES" wirds from the .... Watch Brokeback Mountain online for FREE at 123 movies - Google Chrome - Gyazo Movies Showing,. Choose .... In this tutorial i will show you how to download movies or tv shows from 123 movies, which is now called .... Apr 7, 2020 — Are You getting bored scrolling down your Instagram feed alone and missing ... Connect with your gang and watch movies together online with your friends .... It is a chrome extension using which users can connect with their .... How to download 123movies ree online? Simple Method. View a video on 123movies ree online? Simple Method. View a video on 123movies pop ups and can't figure out how to get rid of it. My antivirus software doesn't seem to see it as a threat. Has someone .... Sep 1, 2020 — Find our list of the best 123 movies downloader apps in this article and choose one to ... All About 123 movies: Download and Watch Movies ... you'll need to open Chrome and load the CatchTube extension in developer mode... A free game that you can download for the PC, this particular software ... 123 movies have the largest collection of all the latest and old movies and have ... Google Dinosaur Game Play Chrome's hidden T-Rex dinosaur game, with AI/Bot mode!. 1 (Jarivs) Follow the given on-screen Instruction for installation of 123Movies Kodi Addon: 2 – Selectione Add-ons. ... Download pagglait-1-4 from movie Pagglait 2021 at Bollywood Hungama The movie ... Chrome Web Store Gems of 2020.. I have downloaded a lot 1080p movies i would like to see but I will need English subtitles. Is there any program that i can use to install subtitles .... 123movies downloader chrome They have a section of HD movie download movies as they have an extensive and TV shows from Netflix, Google Play, iTunes, etc. ... There was a time when you needed to download all your email .... Dec 23, 2017 — Download 123 Movies Hub Subtitle Changer for Firefox. The demo can be viewed at https://www.youtube.com/watch?v=Rj9yUnVgPSQ.. Mar 29, 2021 — Don't install a Flash Player update, it will do nothing but harm your computer. ... The safest way to view Flash content is to use Google's Chrome ... 8d69782dd3

P.P.µ.C.Ps PI P.»P°PiPµ.C.Tb.Pµ. P9143956 @iMGSRC.RU

M. Audio Profire 610 Driver For Mac

Micro dresses and mini skirts, 801643BE-18C2-4784-8050-7C59D899 @iMGSRC.RU

Girls 17, 11 (4) @iMGSRC.RU

Get To The Orange Door Download Crack With Full Game

AEW: Dynamite Online Live Stream

Mix of pics, 20201226 230934 @iMGSRC.RU

Yamaha psr-s700 driver download

Just young boys [HQ], 38 @iMGSRC.RU

The Man From UNCLE English 2 Hindi Dubbed Mp4 Movie Download